**Nombre y Apellido: \_\_\_\_\_\_\_\_\_\_\_\_\_\_\_\_\_\_\_\_\_\_\_\_\_\_\_\_\_\_\_\_\_\_\_\_\_\_\_\_\_\_\_\_\_\_\_\_\_\_\_\_\_\_\_\_**

**Fecha: 15/11/2023**

## **SEGUNDO PARCIAL**

#### **Ejercicio Nº1:**

En la Figura 1 se plantea el diagrama de bloques de un motor de corriente continua para efectuar el control de velocidad de los cilindros de una laminadora de barras de acero, los cuales están sujetos a una gran perturbación de carga. Cuando la barra de acero ingresa a la laminadora, la carga en esta aumenta rápidamente a un valor elevado, lo que se traduce en un cambio en forma de escalón del par de torsión de perturbación.

Las características del motor utilizado están dadas en la siguiente tabla:

# Potencia Nominal,  $P_n$  10 HP (7,5 kW) Resistencia bobinado armadura,  $R_a$  2,65  $\Omega$ Tensión de Armadura,  $V_a$  240 V Inductancia bobinado armadura,  $L_a$  0,032 H Velocidad Nominal,  $W_n$  2250 RPM Ganancia del Actuador,  $G_a$  240/*V<sub>pp</sub>* (V/V) Inercia del motor, *J* 0,315 Kg.m<sup>2</sup> Ganancia sensor de velocidad, *H<sup>s</sup>* 3/*Wnrs* V/rad/s Coeficiente de fricción, *b* 0,002753 N.m.s Constante de torque, *K<sup>t</sup>* 1,01134 N.m/A Constante de velocidad, *K<sup>b</sup>* 1,01134 V/(rad/seg) Velocidad Nominal, *Wnrs* 235,62 rad/s Frecuencia del PWM, *fpwm* 5 kHz Tensión de pico triangular, *Vpp* 10 V

#### **Tabla 1. Parámetros del motor CC**

Se observa en la Figura 1, que se considera a la constante de tiempo de la planta eléctrica o del circuito de la armadura, mucho menor que la constante de tiempo de la planta mecánica, por lo cual se desprecia el efecto que *L<sup>a</sup>* produce durante los regímenes transitorios.

### **Nota: Desestimar para todos los análisis el efecto de la perturbación de carga** *Tc***(***s***).**

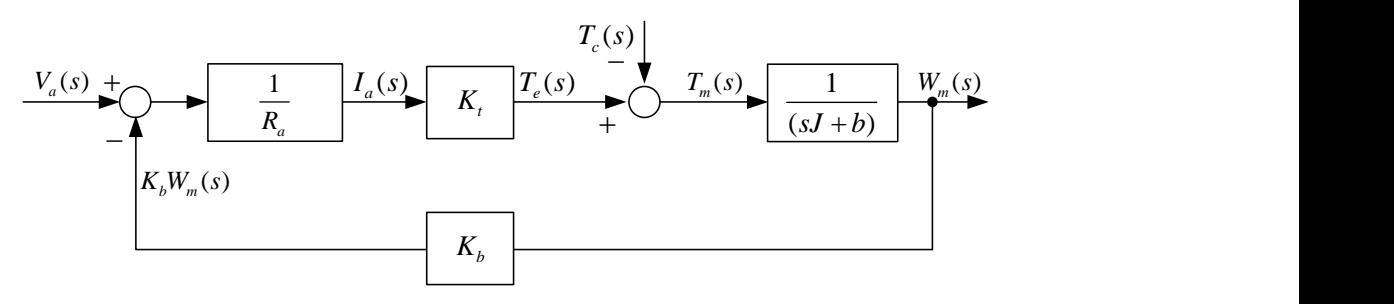

**Figura 1. Diagrama de bloques de la planta del motor CC**

La función de transferencia de la planta de velocidad está dada por  $(s) = \frac{W_m(s)}{1 - s}$  $\left( s\right)$  $\frac{d^2 v}{dx^2} = \frac{H^2}{V_a(s)} = \frac{H^2}{sJR_a + bR_a + K_tK_b}$  $G(s) = \frac{W_m(s)}{W_m(s)} = \frac{K}{s}$  $=\frac{W_m(s)}{V_s(s)}=\frac{R_t}{sJR+bR+k.K}.$ 

En base a la aplicación mencionada, y a la necesidad de conseguir un buen rechazo a

#### **SISTEMAS DE CONTROL Y AUTOMATIZACIÓN Facultad de Ingeniería – U.N.a.M**

perturbaciones, se necesita realizar el control en lazo cerrado de la velocidad angular del eje del motor y para este objetivo, se piden efectuar los siguientes pasos:

#### **Primera parte. Diseño en tiempo continuo.**

1. Dibujar el diagrama de bloques de lazo cerrado completo resultante, con el bloque controlador, ganancia del actuador y sensor. **La realización correcta de este diagrama es importante para el trazado correcto de las gráficas solicitadas**.

2. Obtener la función de transferencia del lazo abierto no compensada para el diseño del controlador  $G_{LMNC}(s) = W_{ms}(s)/U(s)$ , donde  $W_{ms}(s)$  es la velocidad a la salida del sensor y  $U(s)$ es la entrada del actuador.

3. Trazar la respuesta al escalón para el sistema en lazo cerrado sin compensar esquematizado anteriormente, para el valor de referencia que permita obtener la velocidad nominal en rad/s indicada en la Tabla 1 (Ver nota al final de este documento).

4. Diseñar un controlador proporcional-integral con función de transferencia  $G_c(s) = K_{Pl} \frac{(s + z_{Pl})^2}{s^2}$ *s*  $= K_{p} \frac{(s + z_{p})}{s}$  utilizando el método del LGR, con el objetivo de atender los siguientes

requerimientos de desempeño: *essp* = 0; un sobrepaso de la respuesta al escalón menor al 3% y un tiempo de asentamiento menor a 5 segundos.

#### **Presentar los siguientes gráficos en base al diseño obtenido:**

- La respuesta al escalón de velocidad, mostrando la misma en rad/s.

- La acción de control PI.

- La respuesta en frecuencia de LA indicando los márgenes de estabilidad.

5. Si no se cumplen las especificaciones, hacer los ajustes del controlador con SISOTOOL, de tal forma que se obtenga una acción de control cuyo valor de pico no supere los 10 V y de ser posible, obtener una respuesta de velocidad con sobrepaso prácticamente nulo.

# **Nota: si se realizó un ajuste del controlador, presentar los 3 gráficos anteriores para el PI modificado.**

### **Segunda parte. Diseño en tiempo discreto.**

Para poder implementar el controlador diseñado en un dispositivo programable, debe obtenerse la FT en tiempo discreto y su correspondiente ecuación recursiva. Para esto se pide:

6. Seleccionar el periodo de muestreo a partir del tiempo de asentamiento de la respuesta al escalón del sistema en TC a lazo cerrado con el controlador diseñado (forma final), con un número de muestras *N<sup>s</sup>* igual o mayor a 20. Obtener la FT muestreada de la planta *Gv*(*s*) utilizando un ZOH y verificar si el periodo de muestreo obtenido es el adecuado trazando una

#### **SISTEMAS DE CONTROL Y AUTOMATIZACIÓN Facultad de Ingeniería – U.N.a.M**

respuesta al escalón de lazo abierto.

7. Con el método de rediseño digital, obtener las funciones de transferencia discreta del controlador diseñado en tiempo continuo mediante la aproximación de Backward, mostrando los pasos para su obtención y la FT numérica en su forma 'zpk' o cero-polo-ganancia. **Nota: elegir la FT del controlador en TC que cumpla con todas las especificaciones indicadas, incluyendo el valor máximo de la acción de control.**

8. Para verificar el desempeño, trazar los siguientes gráficos:

- La respuesta al escalón de velocidad, mostrando la misma en rad/s junto con la misma respuesta del sistema en tiempo continuo.

- La acción de control PI aproximada por Backward, junto con la acción de control PI del sistema en tiempo continuo.

9. Obtener la ecuación recursiva para la implementación digital y en base a los valores que toma la acción de control resultante para la aproximación elegida y los coeficientes de la ecuación recursiva, determine el formato Q de punto fijo para un procesador con ancho de palabra de 16 bits y para otro de 32 bits; siempre tratando de obtener la máxima resolución posible sin sacrificar la parte entera.

10. Con el programa PSIM, utilizando el bloque DLL o bloque C, implementar el controlador digital obtenido en el punto anterior, recordando que debe aplicarse la acción de control con un periodo de atraso *T*. Utilice alguna de las estructuras de ejemplo suministrada por la cátedra o que hayan utilizado en el trabajo práctico.

**NOTA IMPORTANTE: para todos los gráficos que se solicitan, tener en cuenta que la**  referencia a utilizar viene dada por  $W_{ref}(s) = W_{nrs} \times H_s$ . Este valor se utiliza tanto para la **implementación en tiempo continuo como para la implementación digital.**